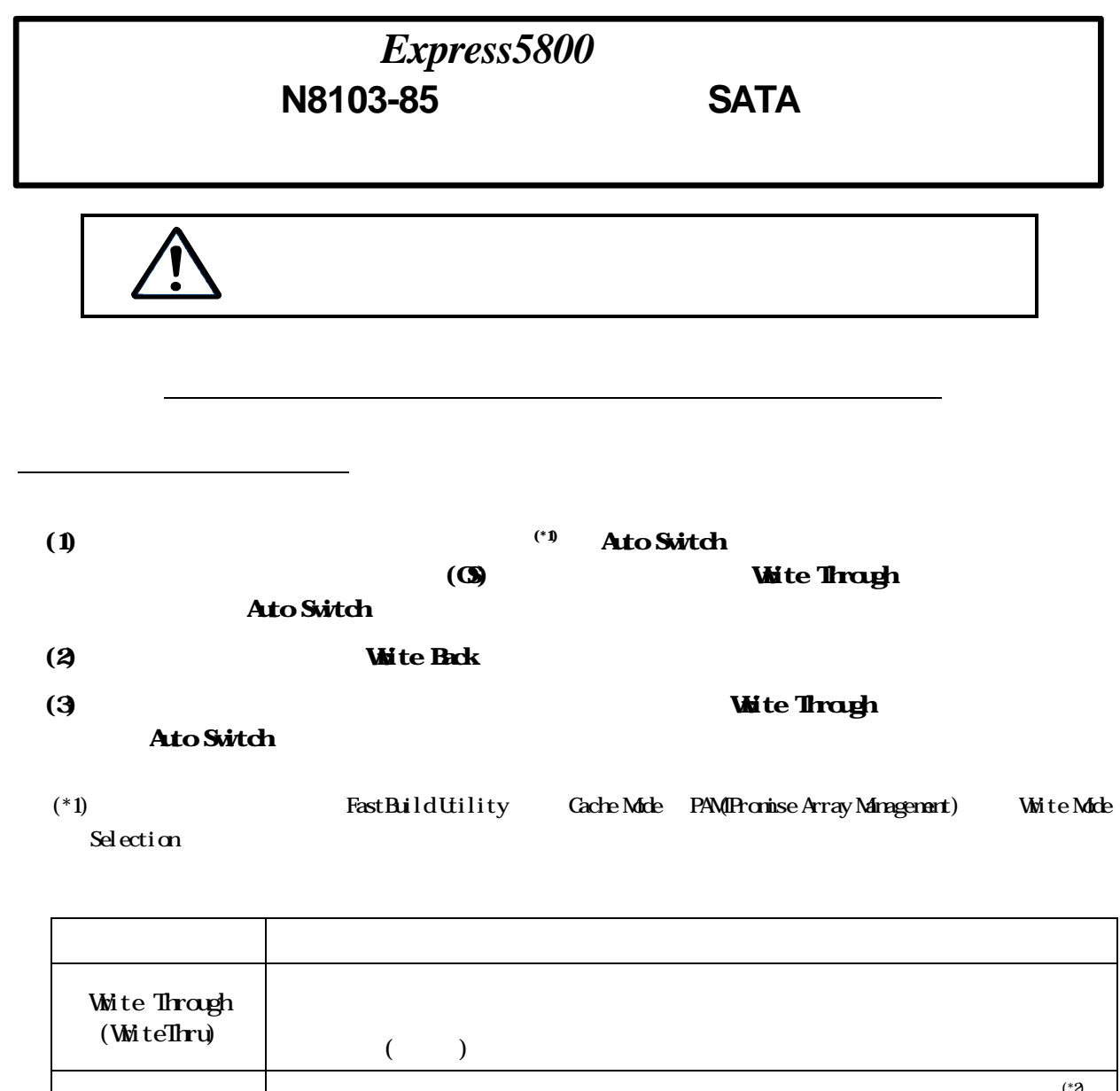

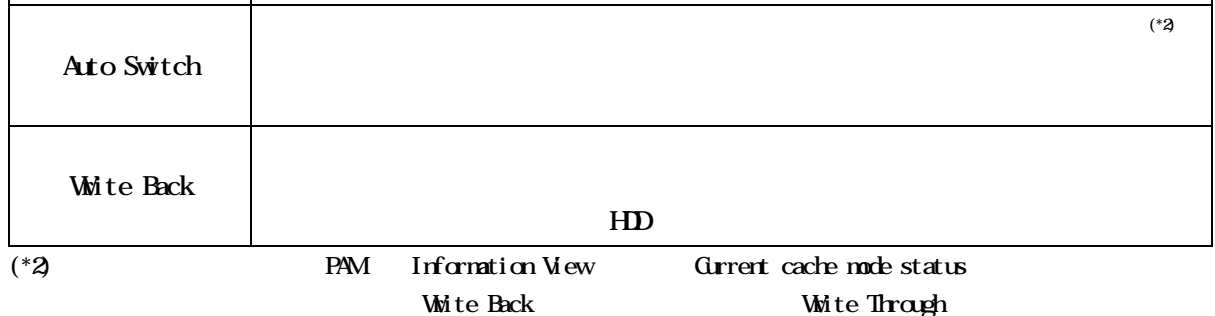

**PAM** 

OROM N8103-78 Disk array Controller (SATA) Management Software **Promise Array Management** 

FastBuild Utility

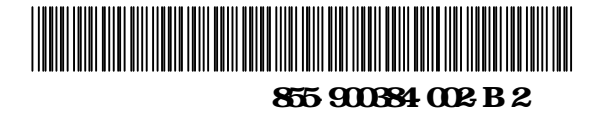

## PAM

## Information View

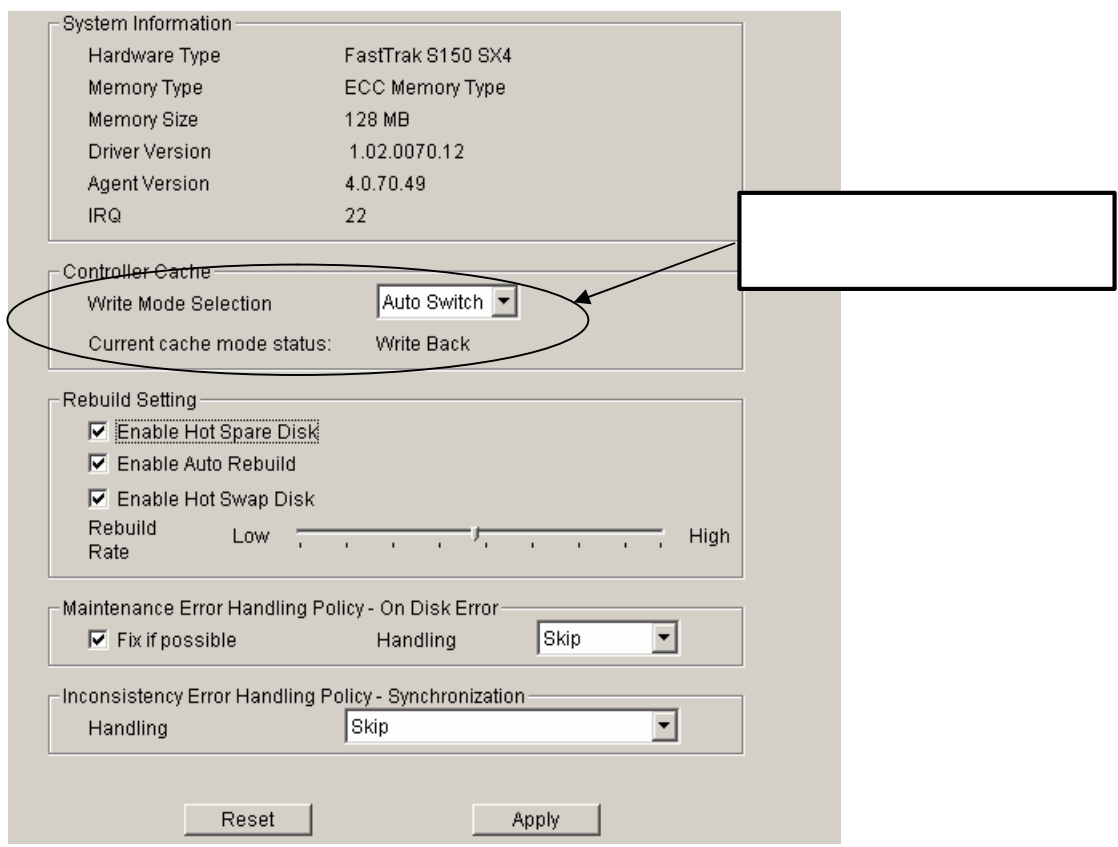

## FastBuild Utility

## Controller Configuration

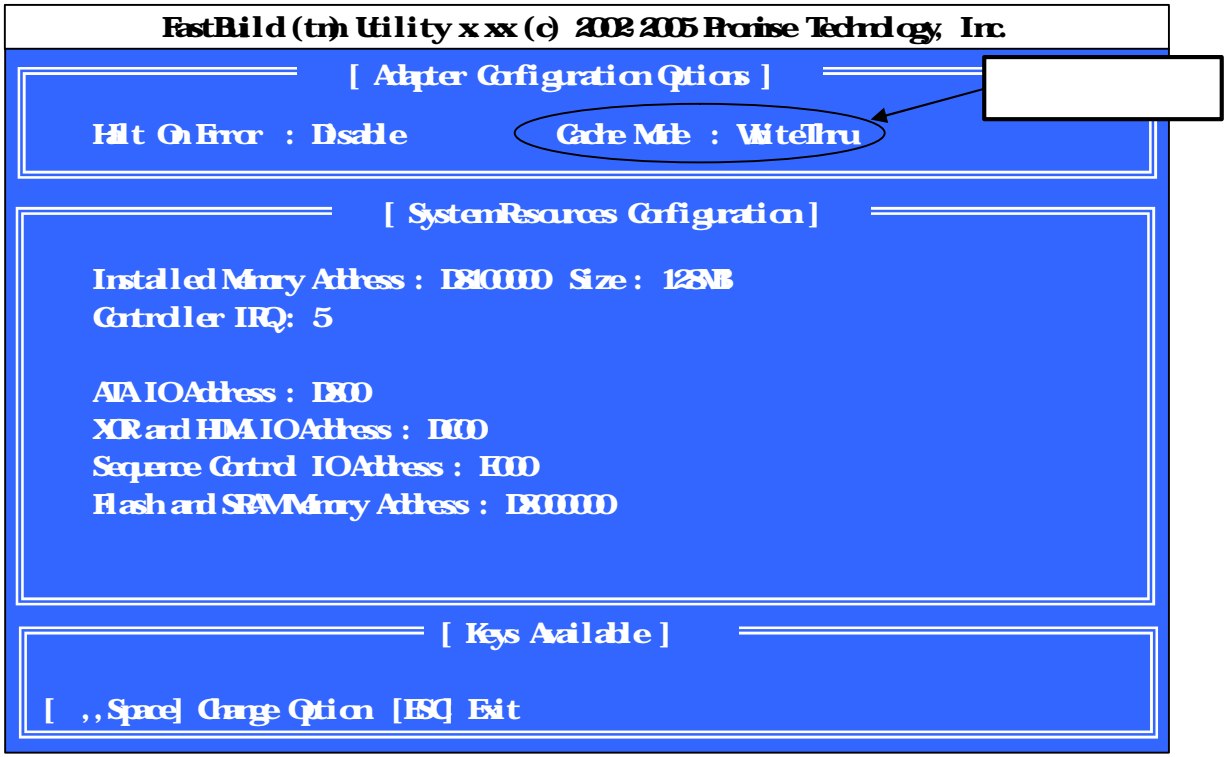